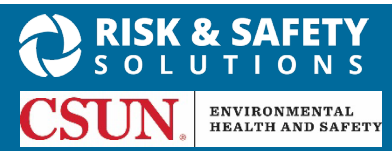

**(Desktop only)**

## **About Chemicals**

UC Chemicals is a cloud-based chemical inventory management tool developed with a researcher-centric approach. It allows easy tracking and maintenance of chemical inventories. Chemical and safety information, such as hazard codes and first aid, are auto populated. The application enables users to create chemical networks to easily share chemicals while controlling access. UC Chemicals includes a complementary web application that works in sync with the mobile app and has additional features such as structure search and import/export capabilities.

## **Add a Novel Compound (Desktop Only)**

Chemicals can be used to track compounds synthesized in your group.

- Lab managers and delegates have the option to **Add Novel Compound** from the Add Chemical page.
- Select the  $\frac{1}{2}$  icon and select the **Add Novel Compound** option.

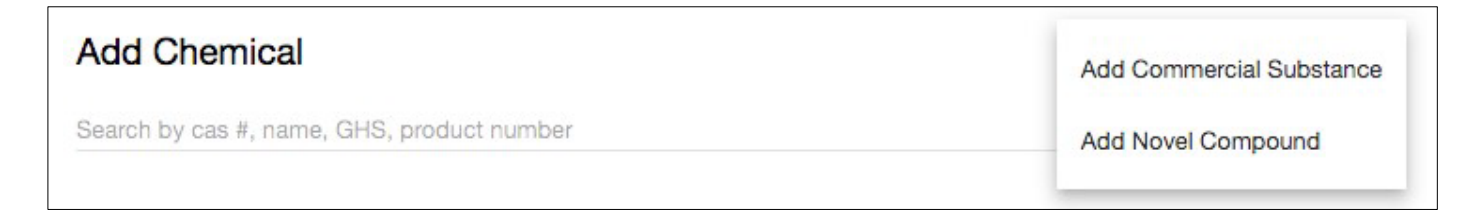

- Enter the compound name and physical state, which are required fields, plus any additional info you may want to provide, and then select **Save**.
- Novel compounds automatically default to private, which means they're not available for sharing; however you can go back into your inventory and change the privacy setting.

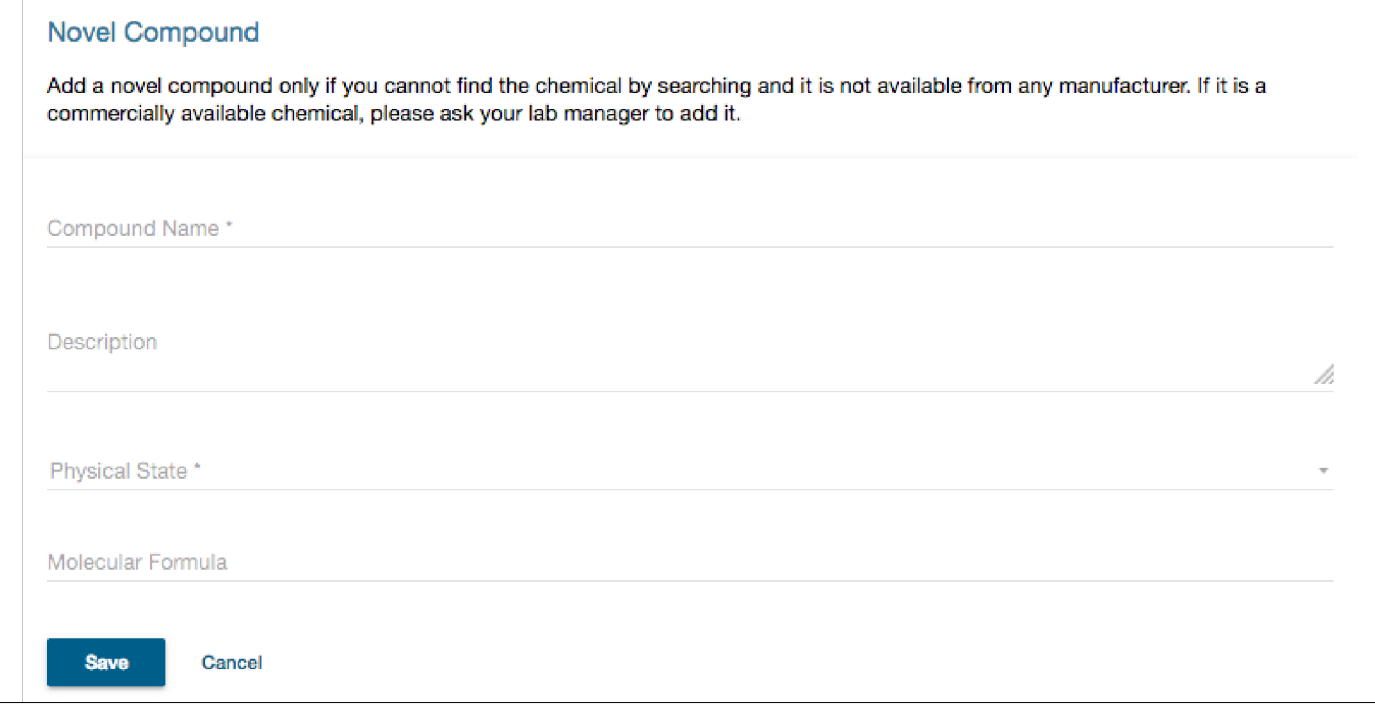

**For more information about Chemicals, contact service@RiskandSafetySolutions.com**